## LEI\_HOXC8\_TARGETS\_UP

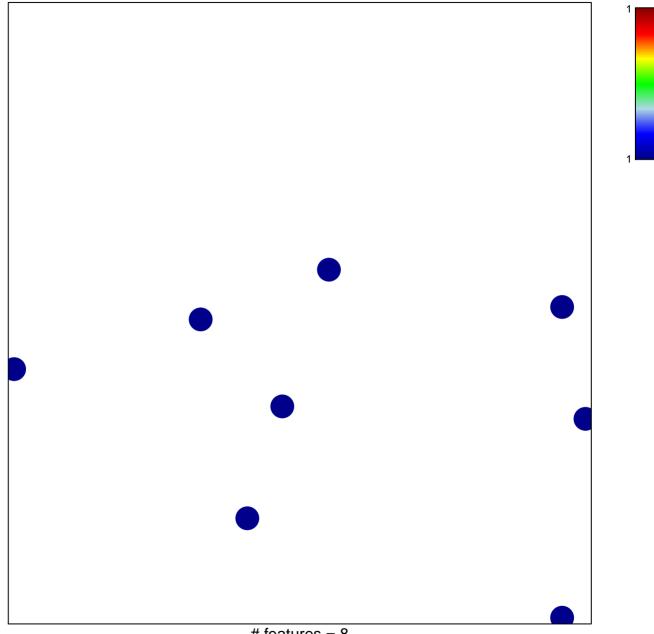

# features = 8
chi-square p = 0.84

## LEI\_HOXC8\_TARGETS\_UP

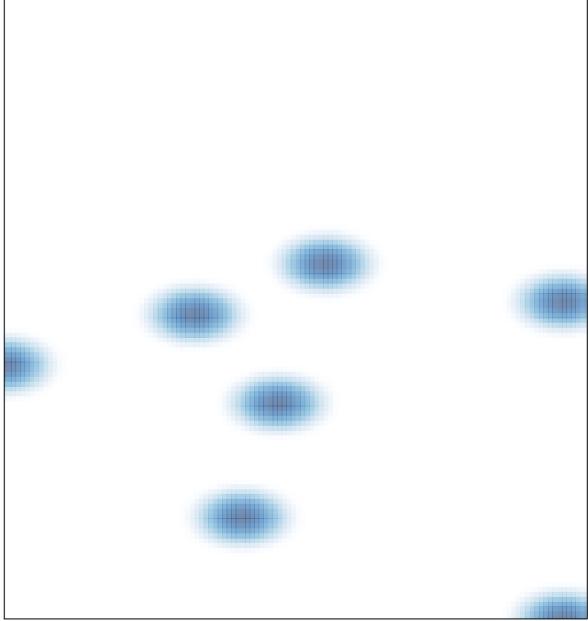

# features = 8 , max = 1